Statistics 5041 8. Means and Variances Gary W. Oehlert School of Statistics 313B Ford Hall 612-625-1557 gary@stat.umn.edu

Consider a set of data:  $x_1, x_2, \ldots, x_n$ . We all know about sample means and sample standard deviations:

$$
\overline{x} = \frac{1}{n} \sum_{i=1}^{n} x_i
$$
  

$$
s = \sqrt{\frac{1}{n-1} \sum_{i=1}^{n} (x_i - \overline{x})^2}
$$

Our book has done something *evil*. They define s as

$$
s = \sqrt{\frac{1}{n} \sum_{i=1}^{n} (x_i - \overline{x})^2}
$$

Later, in some places, they redefine with  $n-1$ .

There are some reasons to use n (it's maximum likelihood for the normal), and some to use  $n-1$  (it's unbiased).

I'll use 
$$
n-1
$$
.

It's easy to go back and forth; just make sure you know which one you are working with. To repeat:

$$
\overline{x} = \frac{1}{n} \sum_{i=1}^{n} x_i
$$
  

$$
s = \sqrt{\frac{1}{n-1} \sum_{i=1}^{n} (x_i - \overline{x})^2}
$$

The sample variance is just  $s^2$ .

*Univariate Standardization.* Subtract out the mean and divide by the standard deviation; the result has mean 0 and standard deviation 1. Often represented by  $z$ .

$$
z_i = \frac{x_i - \overline{x}}{s}
$$

*Multivariate Data.* Let **X** be an  $n \times p$  matrix of data: *n* cases with  $p$  variables.

$$
\mathbf{X} = \begin{bmatrix} \vec{\mathbf{X}}_1' \\ \vec{\mathbf{X}}_2' \\ \vdots \\ \vec{\mathbf{X}}_n' \end{bmatrix} = \begin{bmatrix} \check{\mathbf{X}}_1, \check{\mathbf{X}}_2, \dots, \check{\mathbf{X}}_p \end{bmatrix}
$$

 $\vec{\mathbf{X}}_i$  is the data (column) vector for the *i*th case; its transpose is the *i*th row of **X**.  $x_{ij}$  is the element in row *i*, column  $j$  .

Note: an individual data case is a column vector, but it appears in the data matrix as a row.

Let  $\overline{x}_i$  be the mean of  $X_i$ , the *j*th column of **X**.

$$
\overline{x}_j = \frac{1}{n} \sum_{i=1}^n x_{ij}
$$

Let  $\bar{x}$  be the column vector of column means

$$
\overline{\mathbf{x}} = \left[\begin{array}{c} \overline{x}_1 \\ \overline{x}_2 \\ \vdots \\ \overline{x}_p \end{array}\right]
$$

 $\overline{1}$ 

Note again:  $\bar{x}$  is a column vector.

 !\* Cmd> readdata("",dradius,radius, dhumerus,humerus,dulna,ulna) Read from file "/cdrom/T1-8.DAT" Column 1 saved as REAL vector dradius Column 2 saved as REAL vector radius Column 3 saved as REAL vector dhumerus Column 4 saved as REAL vector humerus Column 5 saved as REAL vector dulna Column 6 saved as REAL vector ulna Cmd> X <- hconcat(dradius,radius,dulna,ulna) Cmd> describe(X,mean:T) (1) 0.8438 0.81832 0.7044 0.69384 Cmd> X'%\*%rep(1,25)/25 (1,1) 0.8438 (2,1) 0.81832 (3,1) 0.7044 (4,1) 0.69384 Cmd> tabs(X,mean:T) (1) 0.8438 0.81832 0.7044 0.69384 is the *sample variance matrix* of !. &' ' ' ' ' ' ' ( 7 7

 $\begin{array}{ccccccccc} S_{31} & S_{32} & S_{33} & \ldots & S_{3p} \ & \vdots & \vdots & \vdots & \vdots & \vdots \ S_{n1} & S_{n2} & S_{n3} & \ldots & S_{nn} \end{array}$ 

 $\Big\}$ 

/

 $\mathbf{C}$  . Red See Se

 $s_{ij}$  is the sample variance of  $\check{X}_i$ , the *j*th variable, and  $s_{ij}$  is the sample *covariance* of  $\check{X}_i$  and  $\check{X}_k$ , the *j*th and *k*th variables.

$$
s_{jj} = \frac{1}{n-1} \sum_{i=1}^{n} (x_{ij} - \overline{x}_j)^2
$$

$$
s_{jk} = \frac{1}{n-1} \sum_{i=1}^{n} (x_{ij} - \overline{x}_j)(x_{ik} - \overline{x}_k)
$$

Note that  $s_{jk} = s_{kj}$ , so **S** is symmetric.

Note that  $s_{jk} = s_{kj}$ , so S is symmetric.<br>Let D be the matrix of deviations from variable means:  $d_{ij} = x_{ij} - \overline{x}_j$  or

$$
\mathbf{D}=\mathbf{X}-\mathbf{1}_n\overline{\mathbf{x}}'=(\mathbf{I}_n-\frac{1}{n}\mathbf{1}_n\mathbf{1}'_n)\mathbf{X}
$$

Then

$$
\mathbf{S} = \frac{1}{n-1} \mathbf{D}' \mathbf{D} = \frac{1}{n-1} \sum_{i=1}^{n} \vec{\mathbf{D}}'_{i} \vec{\mathbf{D}}_{i}
$$

$$
= \frac{1}{n-1} \sum_{i=1}^{n} (\vec{\mathbf{X}}_{i} - \overline{\mathbf{x}}) (\vec{\mathbf{X}}_{i} - \overline{\mathbf{x}})'
$$

D'D is sometimes called the sums of squares and crossproducts matrix (SSCP) of the deviations.

Cmd> setoptions(format:"f8.4")

Cmd> covar(X) component: n (1) 25.0000 component: mean (1,1) 0.8438 0.8183 0.7044 0.6938 component: covariance (1,1) 0.0130 0.0104 0.0091 0.0080 (2,1) 0.0104 0.0114 0.0085 0.0089 (3,1) 0.0091 0.0085 0.0116 0.0081 (4,1) 0.0080 0.0089 0.0081 0.0106 Cmd> tabs(X,covar:T) (1,1) 0.0130 0.0104 0.0091 0.0080 (2,1) 0.0104 0.0114 0.0085 0.0089 (3,1) 0.0091 0.0085 0.0116 0.0081 (4,1) 0.0080 0.0089 0.0081 0.0106 Cmd> I <- dmat(25,1);one <- rep(1,25); D <- (I-one\*one'/25)%\*%X

Cmd> sum(D)

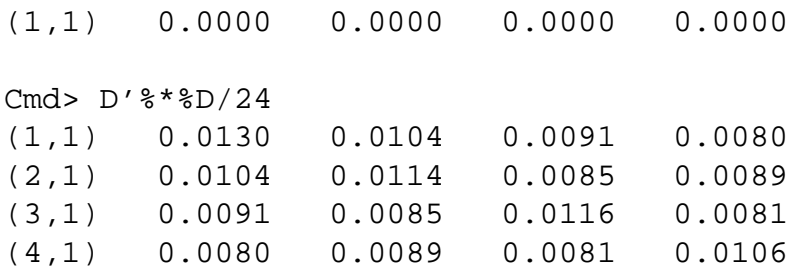

The *correlation* between variables  $j$  and  $k$  is

$$
r_{jk} = \frac{s_{jk}}{\sqrt{s_{jj}s_{kk}}} = \frac{<\mathbf{D}_j, \mathbf{D}_k>}{||\mathbf{D}_j|| \, ||\mathbf{D}_k||} = \cos(\theta)
$$

where  $\theta$  is the angle between  $D_j$  and  $D_k$ .<br>**R** is the *sample correlation matrix* of **X**.

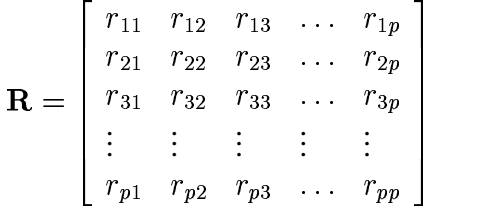

,.-- - - - - -

and the contract of the contract of the contract of the contract of the contract of

Let **B** be the  $p \times p$  diagonal matrix with  $1/\sqrt{s_{ij}}$  on the diagonal. Then

 $\mathbf{R} = \mathbf{BSB}$ 

Also, Y with

$$
\mathbf{Y}=(\mathbf{X}-\mathbf{1}_n\overline{\mathbf{x}}')\mathbf{B}=(\mathbf{I}_n-\frac{1}{n}\mathbf{1}_n\mathbf{1}_n')\mathbf{X}\mathbf{B}
$$

is the matrix of data after univariate standardization.

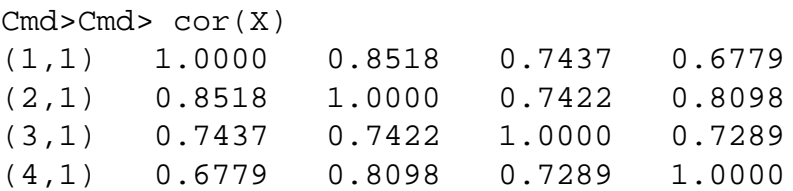

Cmd> S <- tabs(X,covar:T)

Cmd> B <- dmat(diag(S)^-.5)

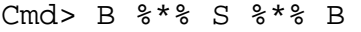

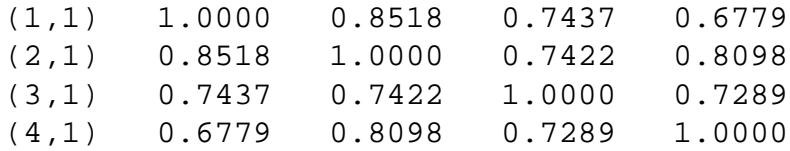

Cmd>  $Y \leftarrow (X - sum(X)/25)$ %\*%B

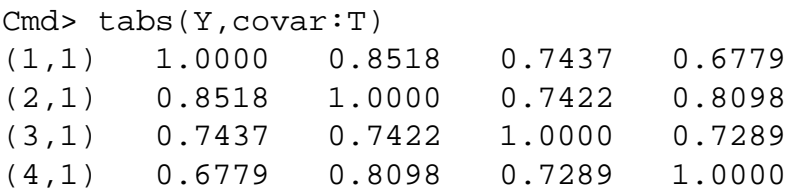

Let C be a  $q \times p$  matrix. Consider using C to make a linear transformation of our variables

$$
\mathbf{Y} = \mathbf{X}\mathbf{C}'
$$

or

$$
\vec{\mathbf{Y}}_i = \mathbf{C}\vec{\mathbf{X}}_i
$$

What are the mean and variance of the new variables? It's pretty simple:

and

$$
\mathbf{S}_y = \mathbf{C} \mathbf{S}_x \mathbf{C}'
$$

 $=$   $\mathbf{C} \mathbf{X}$ 

$$
\overline{\mathbf{y}} = \frac{1}{n} \mathbf{Y}' \mathbf{1}_n
$$

$$
= \frac{1}{n} (\mathbf{X} \mathbf{C}')' \mathbf{1}_n
$$

$$
= \frac{1}{n} \mathbf{C} \mathbf{X}' \mathbf{1}_n
$$

$$
\overline{\mathbf{y}} = \mathbf{C}\overline{\mathbf{x}}
$$

$$
\mathbf{D}_y = (\mathbf{I}_n - \frac{1}{n} \mathbf{1}_n \mathbf{1}_n') \mathbf{Y} = (\mathbf{I}_n - \frac{1}{n} \mathbf{1}_n \mathbf{1}_n') \mathbf{X} \mathbf{C}' = \mathbf{D}_x \mathbf{C}'
$$

So

$$
\mathbf{S}_y = \frac{1}{n-1}\mathbf{D}_y'\mathbf{D}_y = \frac{1}{n-1}\mathbf{C}\mathbf{D}_x'\mathbf{D}_x\mathbf{C}' = \mathbf{C}\mathbf{S}_x\mathbf{C}'
$$

Suppose we want to keep all four variables, and add the average radius and average ulna.

Cmd> C

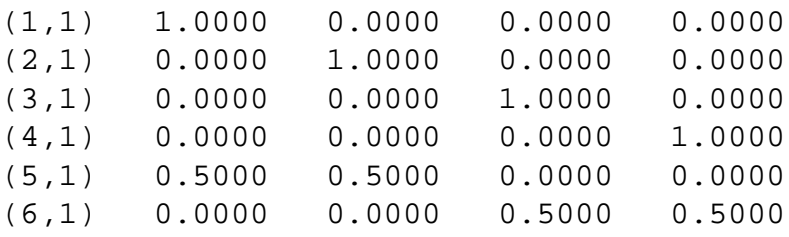

Cmd> case1 <-  $X[1, ]'$ ; case1 (1,1) 1.1030 (2,1) 1.0520 (3,1) 0.8730 (4,1) 0.8720 Cmd> C%\*%case1 (1,1) 1.1030 (2,1) 1.0520 (3,1) 0.8730 (4,1) 0.8720 (5,1) 1.0775 (6,1) 0.8725 Cmd> Y <- X%\*%C' Cmd> setoptions(format:"f6.3") Cmd> describe(Y,mean:T) (1) 0.844 0.818 0.704 0.694 0.831 0.699 Cmd> C %\*% describe(X,mean:T)  $(1,1)$  0.844 (2,1) 0.818 (3,1) 0.704 (4,1) 0.694 (5,1) 0.831 (6,1) 0.699 Cmd> tabs(Y,covar:T) (1,1) 0.013 0.010 0.009 0.008 0.012 0.009 (2,1) 0.010 0.011 0.009 0.009 0.011 0.009 (3,1) 0.009 0.009 0.012 0.008 0.009 0.010 (4,1) 0.008 0.009 0.008 0.011 0.008 0.009 (5,1) 0.012 0.011 0.009 0.008 0.011 0.009 (6,1) 0.009 0.009 0.010 0.009 0.009 0.010 Cmd> C%\*%S%\*%C' (1,1) 0.013 0.010 0.009 0.008 0.012 0.009 (2,1) 0.010 0.011 0.009 0.009 0.011 0.009 (3,1) 0.009 0.009 0.012 0.008 0.009 0.010 (4,1) 0.008 0.009 0.008 0.011 0.008 0.009 (5,1) 0.012 0.011 0.009 0.008 0.011 0.009 (6,1) 0.009 0.009 0.010 0.009 0.009 0.010 Cmd> Sy <- tabs(Y,covar:T)

```
Cmd> eig<-eigen(Sy)
Cmd> eig$values
(1) 0.057 0.005 0.003 0.001 0.000 0.000
Cmd> eig$vectors[, vector(5,6)]
(1,1) 0.221 0.34326
(2,1) 0.221 0.34326
(3,1) 0.34326 -0.221
(4,1) 0.34326 -0.221
(5,1) -0.442 -0.68652
(6,1) -0.68652 0.442
Cmd> Y %*% eig$vectors[,vector(5,6)]
 (1,1) 3.8852e-16 -2.7037e-16
 ... lots more zeros
Cmd> Y %*% vector(.5,.5,0,0,-1,0)
 (1,1) -1.1102e-16
 ... lots more zeros
Cmd> Y %*% vector(0,0,.5,.5,0,-1)
 (1,1) -5.5511e-17
 ... lots more zeros
```
Eigenvectors are not unique for repeated eigenvalues. The *Generalized Variance* of S is the determinant  $|S|$ . Consider the ellipsoid formed by  $x'S^{-1}x \leq c^2$ . The volume of this ellipsoid is proportional to

 $\sim$  1 h  $\sim$  0

So (square root) generalized variance more or less us how much volume of space is within Mahalanobis distance  $c$  of the center. Singular S would have zero thickness in some direction, and thus zero volume.

```
Cmd> det(S)
(1) 6.0542e-10
Cmd> prod(eigenvals(S))
(1) 6.0542e-10
Cmd> det(Sy)
(1) -4.6369e-45
Cmd> prod(eigenvals(Sy))
(1) 7.288e-45
```
## *Random Vectors and Matrices*

If the elements of a matrix or vector are random variables, then you have a random matrix or random variable. Random variables have expectations, variances, covariances, and so on, so we can compute the same kinds of summaries for random matrices.

Let **X** and **Y** be  $n \times p$  random matrices. Let **B**  $(m \times n)$  and **C**  $(p \times q)$  be fixed matrices.

$$
E(\mathbf{X}) = \begin{bmatrix} E(x_{11}) & E(x_{12}) & \dots & E(x_{1p}) \\ E(x_{21}) & E(x_{22}) & \dots & E(x_{2p}) \\ \dots & \dots & \dots & \dots \\ E(x_{n1}) & E(x_{n2}) & \dots & E(x_{np}) \end{bmatrix}
$$

$$
E(\mathbf{X} + \mathbf{Y}) = E(\mathbf{X}) + E(\mathbf{Y})
$$

$$
E(BXC) = BE(X)C
$$

Let  $x$  be a random  $p$ -vector.

$$
\mu = \begin{bmatrix} \mu_1 \\ \mu_2 \\ \vdots \\ \mu_p \end{bmatrix} = \begin{bmatrix} E(x_1) \\ E(x_2) \\ \vdots \\ E(x_p) \end{bmatrix} = E(x)
$$

is the (population or theoretical) mean vector.

$$
\Sigma = E(x - \mu)(x - \mu)' = \begin{bmatrix} \sigma_{11} & \sigma_{12} & \dots & \sigma_{1p} \\ \sigma_{21} & \sigma_{22} & \dots & \sigma_{2p} \\ \dots & \dots & \dots & \dots \\ \sigma_{p1} & \sigma_{p2} & \dots & \sigma_{pp} \end{bmatrix}
$$

is the (population or theoretical) variance matrix. (Population) correlations are

$$
\rho_{ij} = \frac{\sigma_{ij}}{\sqrt{\sigma_{ii}\sigma_{jj}}}
$$

Note: if  $x_i$  and  $x_j$  are independent, then  $\sigma_{ij} = 0$ .

The converse is not true in general, but is true for multivariate normally distributed random variables.  $C$   $(q \times p)$  not random.

$$
E(\mathbf{C}x) = \mathbf{C}E(x) = \mathbf{C}\mu
$$

$$
Var(\mathbf{C}x) = \mathbf{C}Var(x)\mathbf{C}' = \mathbf{C}\Sigma\mathbf{C}'
$$